## **Introduction to R Open Online Course University of Mannheim**

April 2022

## **Overview**

This self-paced open online course is developed for B.A. and M.A. students at the University of Mannheim. The course provides an introduction to modern R for data analysis that underlies academic research in the social sciences. The material is constructed around seven thematic schemes which together cover all essential skills that need to be mastered for applied quantitative research. Every thematic scheme is constructed around (i) a set of slides, (ii) a set of short video lectures, (iii) illustrative code and (iv) short exercises for self-study.

The data that is going to be used throughout the course is the cumulative datafile of the European Social Survey (Round 1-9).

## Time schedule

The construction of this course is going to start on Monday, June 27 and last until Sunday, August 28. This means that the material for the seven thematic building blocks is going to be developed over the course of nine weeks or 63 days. Hence, for each of the seven building blocks, there are nine days available to prepare the material. On Sunday, August 28, the material is ready to be placed online.

## Course Content

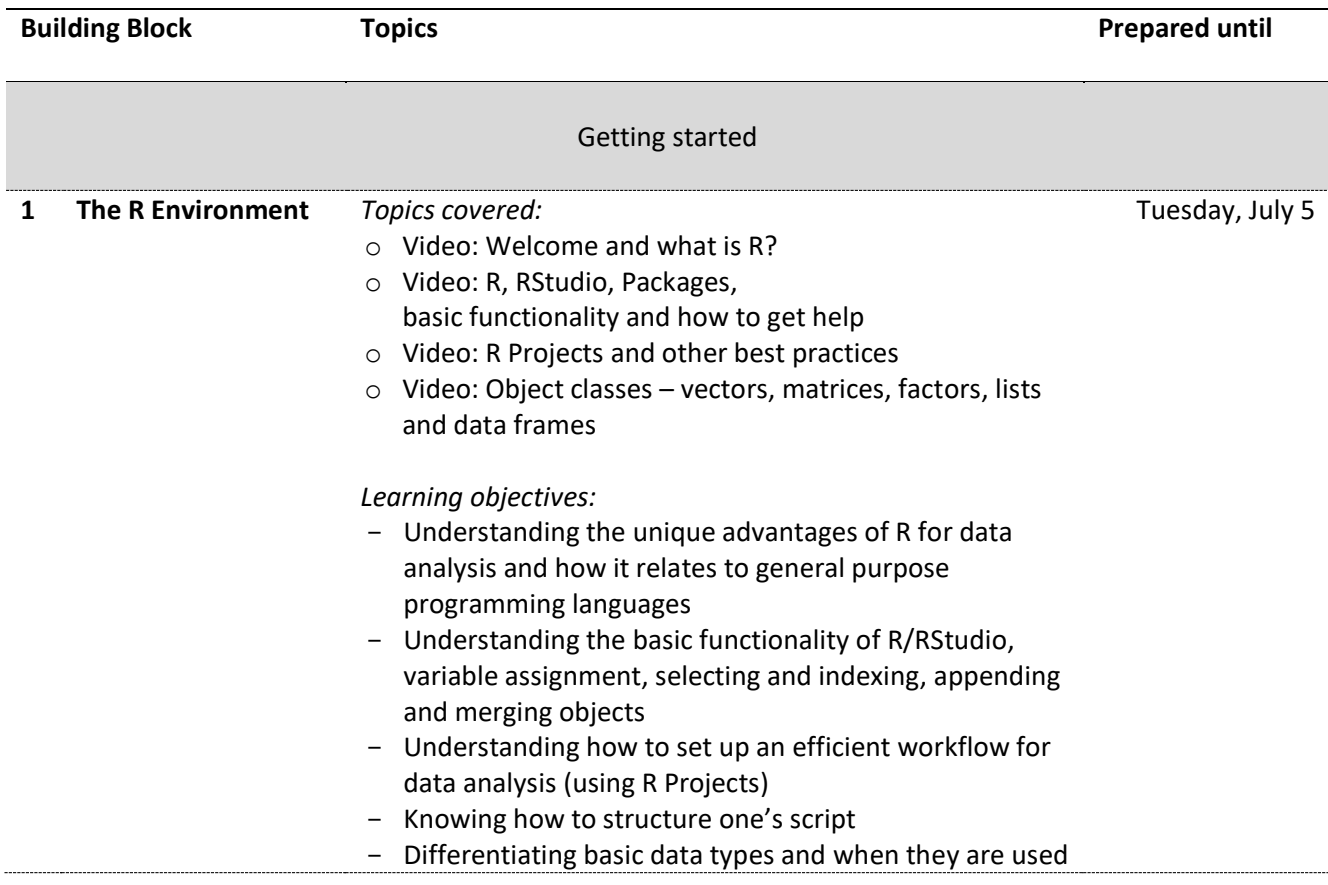

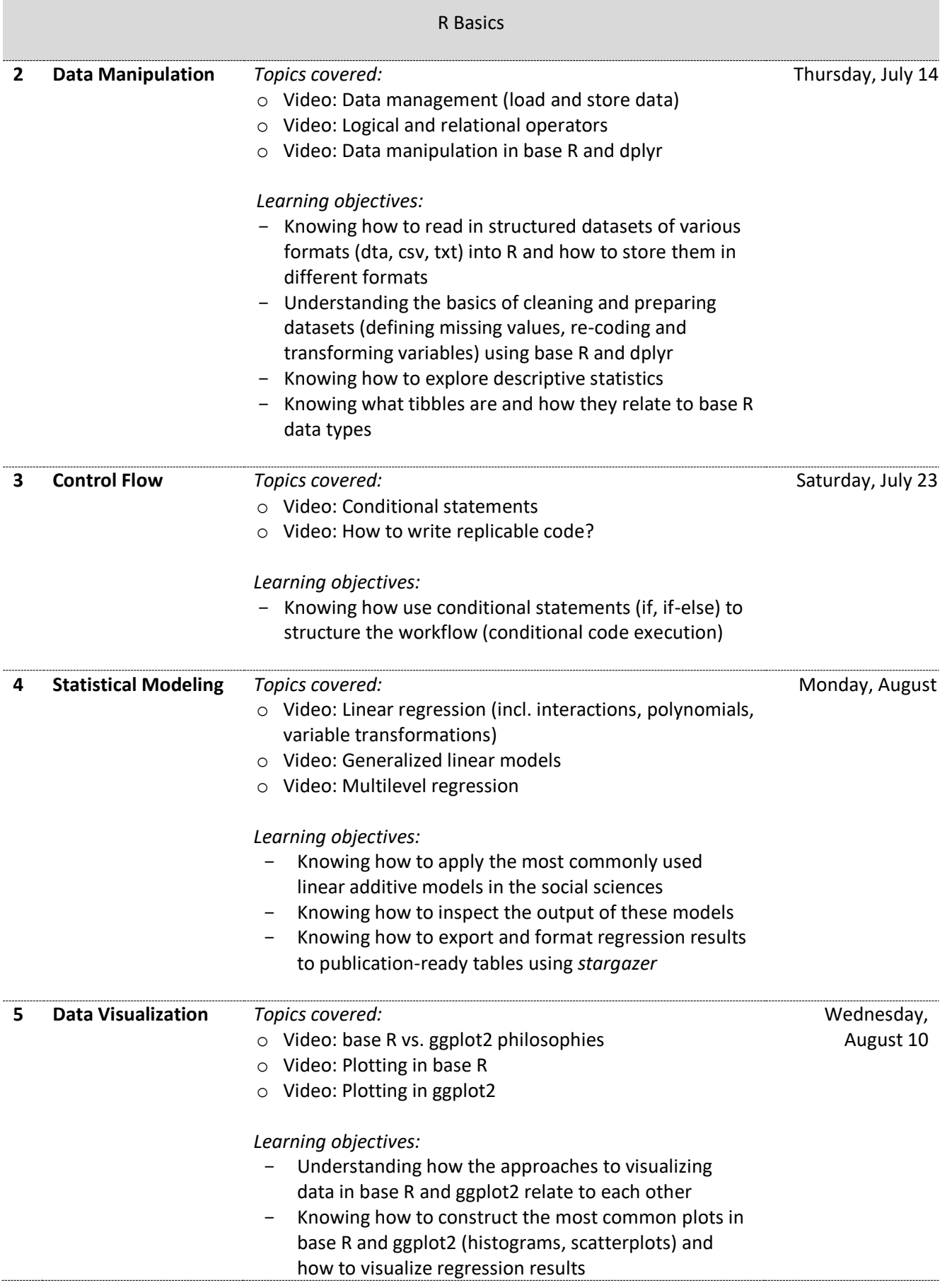

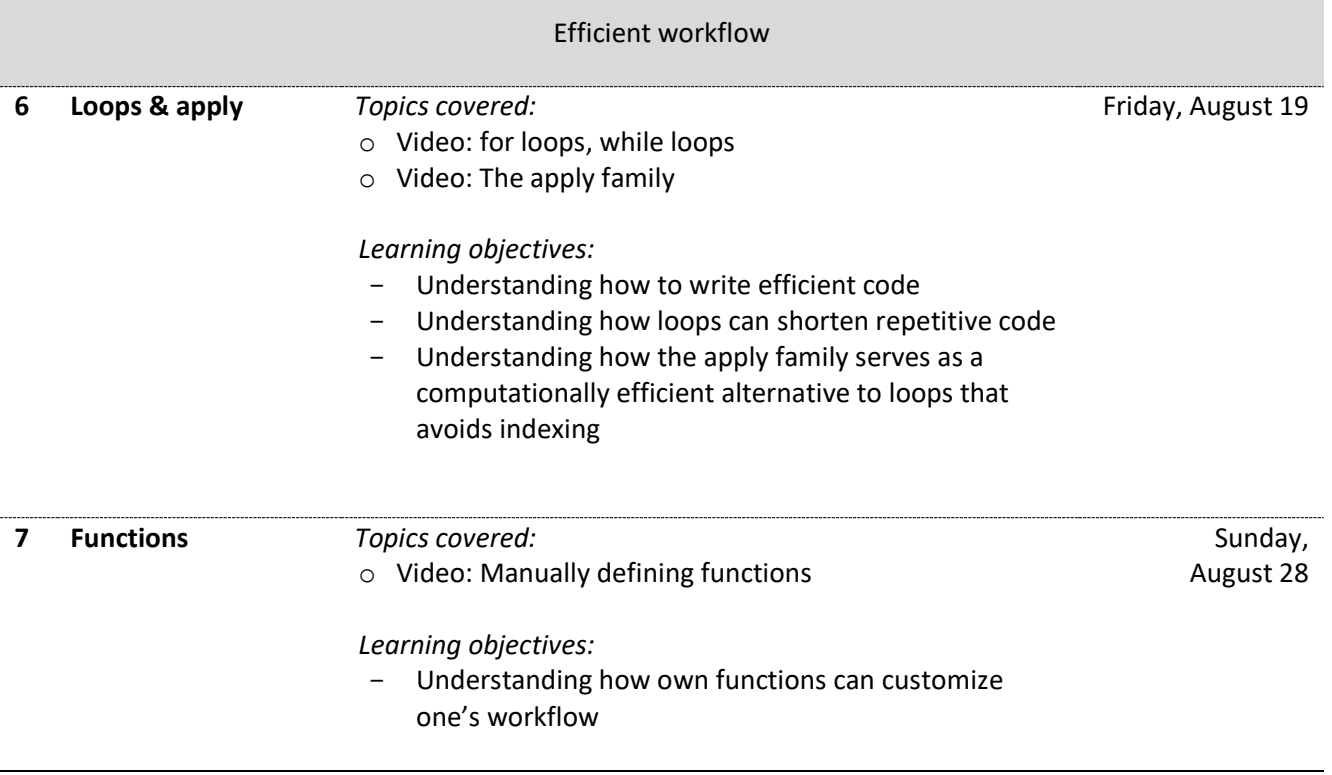

,我们的人们就会在这里,我们的人们就会在这里,我们的人们就会在这里,我们的人们就会在这里,我们的人们就会在这里,我们的人们就会在这里,我们的人们就会不会在这里,<br>第一百一十一章 我们的人们的人们,我们的人们的人们的人们,我们的人们的人们的人们,我们的人们的人们,我们的人们的人们,我们的人们的人们,我们的人们的人们,我们的